# SCECAL Slow Control to DAQ communication protocol (FERMILAB) V8.2 14/07/2008 16:27

### **Changes: Table 1, item 7**

The whole communication is, because of different systems (big/little endian), doing in STRINGs.

Table 1 shows the available command structure. All other tables are describing the back coming values.

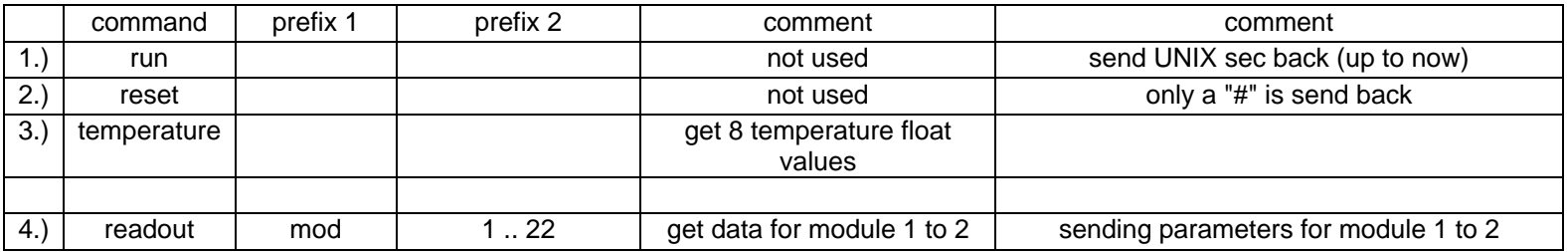

#### **Table 1**

#### *1.)* **run**

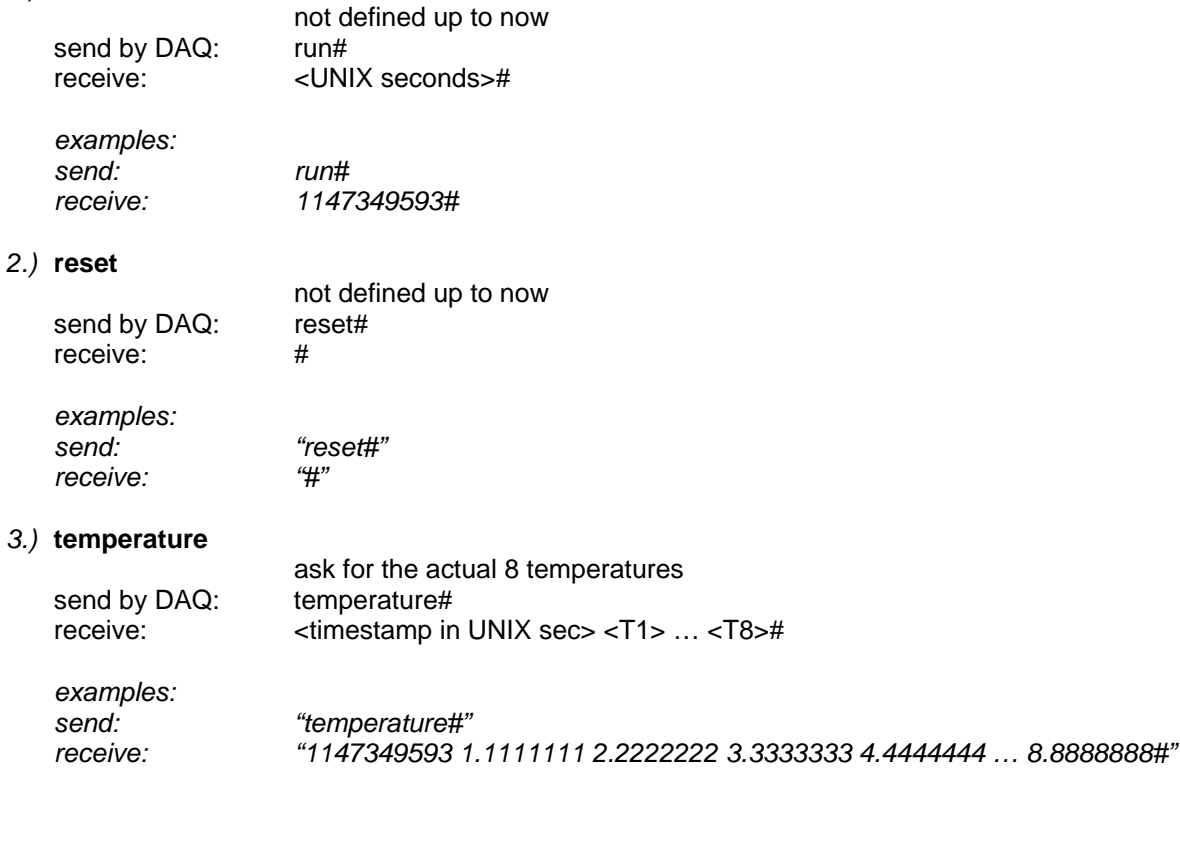

## 4.) readout mod 1..32

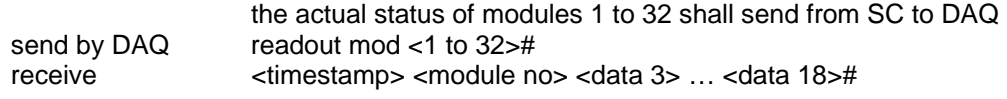

see *Table 2*

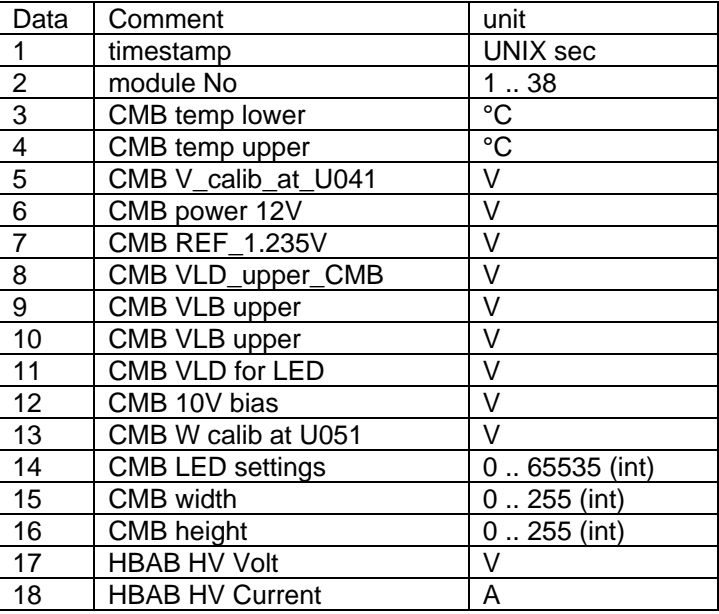

**Table 2**